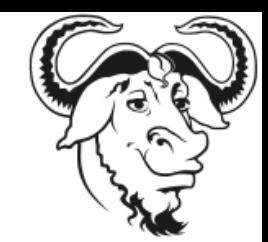

### GNU Hackers Meeting 2020

#### **GNU gnulib Past, recent, and future work**

#### Bruno Haible <bruno@clisp.org>

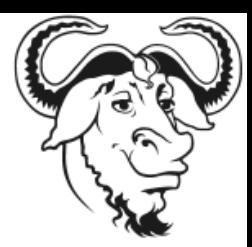

## GNU gnulib - Overview

- A source code library
- modular
- composed of:
	- POSIX and glibc compatible substitutes
	- General purpose code for applications (file system traversal, crypto, containers, i18n, etc.)
	- Maintainer infrastructure (config.guess, consistency checking tools, upload script for ftp.gnu.org, ...)

#### Containers

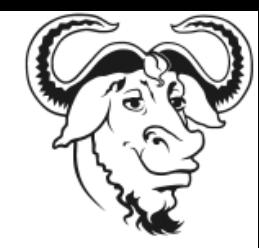

- Data structures with the same API across different implementations
	- different performance characteristics
	- code first, pick the implementation later
- Lists (array, circ. array, link, tree, hash)
- Set (array, hash, linkedhash) NEW (2018)
- Ordered set (array, tree)
- Map (array, hash, linkedhash) NEW (2018)
- Ordered map (array, tree) NEW (2018)

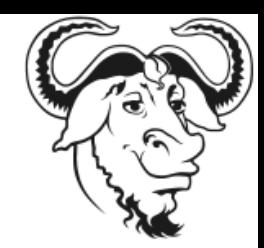

# POSIX and glibc polyfills

- Header files and functions
- Lots of workarounds for platform bugs
- Usable in C
- Usable in C++ NEW
- Tested on
	- glibc systems, musl libc systems
	- macOS, FreeBSD, NetBSD, OpenBSD
	- AIX, HP-UX, IRIX, Solaris
	- Cygwin, mingw, MSVC
	- (Haiku, Minix, Android)

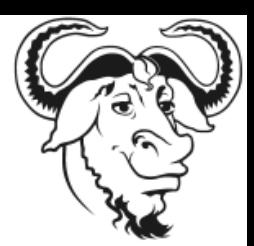

## Multithreading APIs (1)

- The POSIX API **NEW** 
	- modules pthread-thread, pthread-mutex, pthread-rwlock, pthread-once, pthreadcond, pthread-tss, sched\_yield
- The ISO C 11 API **NFW** 
	- modules thrd, mtx, cnd, tss
- The Gnulib API
	- modules thread, lock, cond, tls, yield
	- Implementation chosen at configure time: --enable-threads={isoc,posix,windows} **NEW**

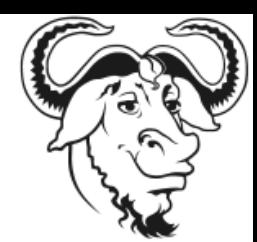

## Multithreading APIs (2)

- All 3 APIs are supported on all platforms!
	- except Minix
- Which API to use?
	- POSIX API is the best choice when you need extra POSIX functions (pthread sigmask, pthread atfork, ...)
	- Otherwise the Gnulib API is the best choice
	- ISO C API is not the best choice
		- e.g. lock initialization is clumsy

# Multithreading (3)

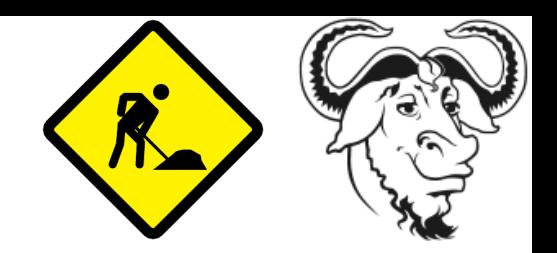

• Document which functions are MT-safe under which conditions

```
GL MT SAFE( IF DIFFERENT(cd) )
size t iconv (iconv t cd,
              char **inbuf, size t *inbytesleft,
              char **outbuf, size t *outbytesleft);
```

```
GL MT SAFE( IF FIXED(program name) )
void error (int status, int errnum, const char *message, ...);
```

```
GL MT SAFE( IF MT SAFE(func) )
int pthread once (pthread once t *once control, void (*func) (void));
```

```
GL MT SAFE( IF NOT CALLED(setlocale) )
char *nl langinfo (nl item item);
```
### Beyond-BMP characters

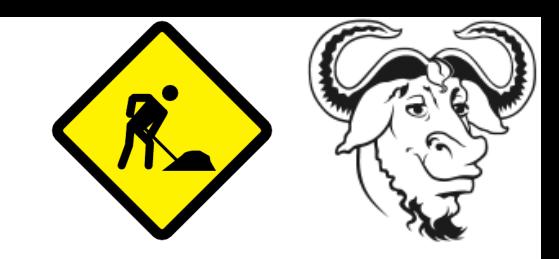

 $\cdot$  Unicode characters  $\geq 0 \times 10000$ 

– Emojis, math symbols, Chinese etc.

• Using GNU libunistring is one way to do it

– But a lot of software still uses ISO C APIs

- wchar t is 16-bit on Windows, 32-bit AIX
- char32 t is like wchar t but always 32-bit

– in ISO C 11, but hardly used yet

• Define char32 t based functions

– character conversion, classification, width